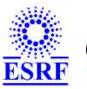

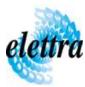

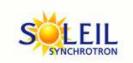

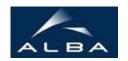

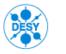

TANGO Device Server

## AdcMotor User's Guide

### **AdcMotor Class**

Revision: AdcMotor-Release\_1\_4\_0 - Author: bourtemb Implemented in C++ - CVS repository: ESRF

### **Introduction:**

This class allows to control a motor. The position can be read directly from the motor counter or from an adc entry connected to the motor.

### **Class Inheritance:**

- Tango::Device\_4ImplAdcMotor
- **Class Description:**

# **Properties:**

| Device Properties      |                    |                                                                                                    |  |  |  |
|------------------------|--------------------|----------------------------------------------------------------------------------------------------|--|--|--|
| Property name          | Property type      | Description                                                                                                    |  |  |  |
| Motor_name             | Tango::DEV_STRING  | name of the associated motor object.                                                                                                    |  |  |  |
| Adc_name               | Tango::DEV_STRING  | Name of the associated adc device.                                                                                                    |  |  |  |
| Trust                  | Tango::DEV_STRING  | MOTOR> trust on the motor counter. SENSOR> trust on the adc value read.                                                                                                    |  |  |  |
| Open_pos               | Tango::DEV_DOUBLE  | Open position. When the motor is at that position, the state will be Tango::OPEN.                                                                                                    |  |  |  |
| Close_pos              | Tango::DEV_DOUBLE  | Close position. When the motor is at that position, the state will be Tango::CLOSE.                                                                                                    |  |  |  |
| Tolerance              | Tango::DEV_DOUBLE  | Tolerance on the position measured leading to a Tango::ALARM state. This tolerance is also used to determine if we are in Tango::OPEN or Tango::CLOSE states. Set by default to 10 motor steps.                                                                                                    |  |  |  |
| Calibrated             | Tango::DEV_SHORT   | When this property is different from 0, the motor is considered as calibrated and a certain number of attributes cannot be changed anymore. (e.g. close_pos and open_pos) The goal is to avoid undesired change when the calibration process has been performed.                                                                      |  |  |  |
| Nbretries              | Tango::DEV_SHORT   | Number of retries to perform after a movement if the position given by the sensor is too different from the wanted position. (Only if trust=SENSOR).                                                                                                    |  |  |  |
| VSensor_adc_name       | Tango::DEV_STRING  | adc device name for the VSensor Attribute.                                                                                                    |  |  |  |
| Alarm_motor_sensor     | Tango::DEV_BOOLEAN | if TRUST = SENSOR alarm_motor_sensor = true => the device is on alarm if there is Too much difference between the value given by the adc and the position given by the motor. alarm_motor_sensor = false => there is no alarm if there is too much difference between the value given by the adc and the position given by the motor. |  |  |  |
| Time_before_retry      | Tango::DEV_LONG    | Time in seconds after the last movement to wait before the next retry when trust = SENSOR.                                                                                                    |  |  |  |
| Min_vsensor_authorized | Tango::DEV_DOUBLE  | If the VSensor attribute (voltage given to the potentiometer) is under that value, any movement will be forbidden if trust = sensor.                                                                                                    |  |  |  |
| Max_vsensor_authorized | Tango::DEV_DOUBLE  | If the VSensor attribute (voltage given to the potentiometer) is above or equal to that value, any movement will be forbidden if trust = sensor.                                                                                                    |  |  |  |
| Poszero                | Tango::DEV_DOUBLE  | 0V read on the sensor (potentiometer) will correspond to that position.                                                                                                    |  |  |  |
| Posmax                 | Tango::DEV_DOUBLE  | The maximum possible value of the potentiometer (<=> VSensor value) will correspond to that position.                                                                                                    |  |  |  |

Device Properties Default Values:

| Property Name          | <b>Default Values</b> |  |  |
|------------------------|-----------------------|--|--|
| Motor_name             | No default value      |  |  |
| Adc_name               | No default value      |  |  |
| Trust                  | No default value      |  |  |
| Open_pos               | No default value      |  |  |
| Close_pos              | No default value      |  |  |
| Tolerance              | No default value      |  |  |
| Calibrated             | No default value      |  |  |
| Nbretries              | No default value      |  |  |
| VSensor_adc_name       | No default value      |  |  |
| Alarm_motor_sensor     | No default value      |  |  |
| Time_before_retry      | 0                     |  |  |
| Min_vsensor_authorized | 9.0                   |  |  |
| Max_vsensor_authorized | 10.0                  |  |  |
| Poszero                | 0                     |  |  |
| Posmax                 | 10                    |  |  |

There is no Class properties.

### **States:**

| States |                                                                                                    |  |  |  |
|--------|----------------------------------------------------------------------------------------------------|--|--|--|
| Names  | Descriptions                                                                                                    |  |  |  |
| ON     | Indicate that the motor is on but stopped.                                                                                                    |  |  |  |
| OFF    | Indicate that the motor is off.                                                                                                    |  |  |  |
| MOVING | The motor is moving.                                                                                                    |  |  |  |
| OPEN   | The motor is at the position open_pos defined in property.  Position - Open_pos  <= Tolerance                                                                |  |  |  |
| CLOSE  | The motor is at the position close_pos defined in property.  Position - Close_pos  <= Tolerance                                                              |  |  |  |
| ALARM  | The motor indicates an alarm state for example has reached a limit switch. The device will be in alarm state also if  PositionWanted - Position  > Tolerance |  |  |  |
| FAULT  | The potentiometer is not well supplied. Vsensor < min_vsensor_authorized or Vsensor >= max_vsensor_authorized or the motor is in FAULT state                 |  |  |  |

# **Attributes:**

| Scalar Attributes                                                                                                    |            |            |        |  |  |  |
|----------------------------------------------------------------------------------------------------|------------|------------|--------|--|--|--|
| Attribute name                                                                                                    | Data Type  | R/W Type   | Expert |  |  |  |
| <b>Position:</b> if Trust = Motor, this attribute returns the position read on the motor counter (=Motor_position) if Trust = Sensor, this attribute returns the position read via the Adc (=Sensor_position)                                                                                                    | DEV_DOUBLE | READ_WRITE | No     |  |  |  |
| <b>Open_pos</b> : Open position. The state will be Tango::OPEN when the motor will be at that position.                                                                                                    | DEV_DOUBLE | READ_WRITE | Yes    |  |  |  |
| <b>Close_pos:</b> close position. The state will be Tango::CLOSE when the motor will be at that position.                                                                                                    | DEV_DOUBLE | READ_WRITE | Yes    |  |  |  |
| Tolerance: Tolerance on the position measured leading to a Tango::ALARM state. This tolerance is also used to determine if we are in Tango::OPEN or Tango::CLOSE states.  Open_pos - Position  <= Tolerance => device in Tango::OPEN state  Close_pos - Position  <= Tolerance => device in Tango::CLOSE state  Wanted_pos - Position  <= Tolerance => device in Tango::ON state  Wanted_pos - Position  > Tolerance => device in Tango::ALARM state and if nbretries > 0 the server will try to move to the wanted position again.                   | DEV_DOUBLE | READ_WRITE | Yes    |  |  |  |
| <b>Sensor_position</b> : Position read via the potentiometer. If VSensor_adc_name property is not defined, this attribute will return directly the value read on the Value attribute of the Adc_name device. if VSensor_adc_name property is defined, this attribute returns the adc_pos value calculated as follow: adc_pos = (posmax - poszero) * adc_val / VSensor + poszero where adc_val is the value of the Value attribute of the Adc_name device and VSensor is the valur of the VSensor attribute. posmin and poszero are device properties. | DEV_DOUBLE | READ       | No     |  |  |  |
| <b>Motor_position</b> : Position read on the motor counter (Position attribute of the Motor_name device)                                                                                                    | DEV_DOUBLE | READ       | No     |  |  |  |
| <b>Trust</b> : MOTOR -> trust on motor counter => Position=Motor_position SENSOR -> trust on adc read value => Position=Sensor_position                                                                                                    | DEV_STRING | READ_WRITE | Yes    |  |  |  |
| VSensor: This is the voltage given to the potentiometer used to read the position. This value is used in the calcul of the Sensor_position. If VSensor_adc_name is not defined, this attribute will always be invalid.                                                                                                    | DEV_DOUBLE | READ       | Yes    |  |  |  |

## **Commands:**

More Details on commands....

| Device Commands for Operator Level |             |                  |  |  |  |
|------------------------------------|-------------|------------------|--|--|--|
| Command name                       | Argument In | Argument Out     |  |  |  |
| Init                               | DEV_VOID    | DEV_VOID         |  |  |  |
| State                              | DEV_VOID    | DEV_STATE        |  |  |  |
| Status                             | DEV_VOID    | CONST_DEV_STRING |  |  |  |
| On                                 | DEV_VOID    | DEV_VOID         |  |  |  |
| Off                                | DEV_VOID    | DEV_VOID         |  |  |  |
| GoHome                             | DEV_VOID    | DEV_VOID         |  |  |  |
| Open                               | DEV_VOID    | DEV_VOID         |  |  |  |
| Close                              | DEV_VOID    | DEV_VOID         |  |  |  |
| Abort                              | DEV_VOID    | DEV_VOID         |  |  |  |

#### 1 - Init

• **Description:** This commands re-initialise a device keeping the same network connection. After an Init command executed on a device, it is not necessary for client to re-connect to the device. This command first calls the device *delete\_device()* method and then execute its *init\_device()* method. For C++ device server, all the memory allocated in the *nit\_device()* method must be freed in the *delete\_device()* method.

The language device desctructor automatically calls the *delete\_device()* method.

• Argin:

**DEV\_VOID** : none.

• Argout:

**DEV\_VOID**: none.

#### • Command allowed for:

Tango::ONTango::OFF

O Tango::MOVING

○ Tango::OPEN

○ Tango::CLOSE

○ Tango::ALARM

○ Tango::FAULT

#### 2 - State

- **Description:** This command gets the device state (stored in its *device\_state* data member) and returns it to the caller.
- Argin:

**DEV\_VOID**: none.

• Argout:

**DEV\_STATE**: State Code

- Command allowed for:
- O Tango::ON
- O Tango::OFF
- O Tango::MOVING
- O Tango::OPEN
- Tango::CLOSE
- Tango::ALARM
- O Tango::FAULT

#### 3 - Status

- **Description:** This command gets the device status (stored in its *device\_status* data member) and returns it to the caller.
- Argin:

**DEV\_VOID**: none.

• Argout:

**CONST\_DEV\_STRING**: Status description

- Command allowed for:
- O Tango::ON
- Tango::OFF
- Tango::MOVING
- O Tango::OPEN
- Tango::CLOSE
- Tango::ALARM
- O Tango::FAULT

#### 4 - On

- **Description:** Enable the power of the motor.
- Argin:

 $DEV_VOID:$ 

# • Argout: DEV\_VOID:

#### • Command allowed for:

O Tango::ON

○ Tango::OFF

O Tango::MOVING

O Tango::OPEN

○ Tango::CLOSE

○ Tango::ALARM

○ Tango::FAULT

#### **5 - Off**

- **Description:** Disable the power of the motor.
- Argin:

DEV\_VOID:

• Argout:

 ${\bf DEV\_VOID}$ :

- Command allowed for:
- O Tango::ON
- O Tango::OFF
- O Tango::MOVING
- Tango::OPEN
- Tango::CLOSE
- O Tango::ALARM
- O Tango::FAULT

### 6 - GoHome

- **Description:** Request the motor to go to its home position defined as Home\_pos in the properties.
- Argin:

**DEV\_VOID**:

• Argout:

 $DEV_VOID$ :

- Command allowed for:
- O Tango::ON
- O Tango::OFF
- Tango::MOVING

Tango::OPENTango::CLOSETango::ALARMTango::FAULT

## 7 - Open

- **Description:** Ask the motor to go to the open position defined in property (and expert attribute).
- Argin:

**DEV\_VOID**:

• Argout: DEV\_VOID:

- Command allowed for:
- Tango::ONTango::OPEN
- O Tango::CLOSE
- O Tango::ALARM
- Tango::FAULT

### 8 - Close

- **Description:** Ask the motor to go to the close position defined in property (and expert attribute).
- Argin:

DEV\_VOID:

• Argout: DEV\_VOID:

- Command allowed for:
- O Tango::ON
- O Tango::OPEN
- Tango::CLOSE
- O Tango::ALARM
- Tango::FAULT

### 9 - Abort

- **Description:** Abort the current movement.
- Argin:

**DEV\_VOID**:

#### • Argout:

**DEV\_VOID**:

#### • Command allowed for:

Tango::ONTango::OFF

Tango::MOVINGTango::OPENTango::CLOSETango::ALARMTango::FAULT

**TANGO** is an open source project hosted by:

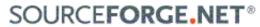

Core and Tools : CVS repository on tango-cs project Device Servers : CVS repository on tango-ds project